# **Session 2020-21 MODEL QUESTION PAPER CLASS IXth COMPUTER SCIENCE**

**Time Allowed : 3 Hours Maximum Marks : 35 Special Instructions :**

**Candidates are required to give their answers in their own words as far as practicable. Marks allotted to each question are indicated against it.**

- 1. While Answering your questions, you must indicate on your Answer-book the same question No. as appears in your Question Paper.
- 2. Do not leave blank page or pages in your Answer-book.
- 3. All questions are compulsory. Internal choices are given.
- 1. Fill in the Blanks. (Attempt Any Five)  $1 \times 5 = 5$
- (*a*) 1 KB = ................... bytes.
- $(b)$  Full form of CPU is ...............
- (*c*) Scanner is an ............... device.
- (*d*) Shortcut command for Italic is ................. .
- (*e*) File menu is located at the left of ............... tab.
- (*f*) First screen of the window is called ............... .
- (*g*) Ctrl + S is a shortcut key to .................. a file.

Class 9th 1 Computer Science

रिक्त स्थान भरें। (कोई भी पांच प्रयास करें)

 $1\times 5=5$ 

- $1KB = 333$  $(\overline{a})$
- CPU का पूर्ण रूप ................... है।  $(\overline{g})$
- Scanner एक ................. डिवाइस है।  $(\Pi)$
- इटैलिक के लिए शॉर्टकट कमांड ..................... है।  $(\nabla)$
- फाइल मेन ...................... tab के बाईं ओर स्थित है।  $(\overline{\mathcal{F}})$
- Window की पहली स्क्रीन को ......................... कहा जाता है।  $(\overline{\mathbf{v}})$
- $Ctrl + S$  फ़ाइल ..................... करने की एक शॉर्टकट  $Key$ ( ন্ত है ।

2. State whether the following statements are true and false. (Attempt Any Five)  $1 \times 5 = 5$ 

- The taskbar is usually located on the top of the  $(a)$ desktop.
- $(b)$  Scanner work like a photo state machine.
- $(c)$  ROM is a Non-Volatile memory.
- $(d)$  You cannot get print out of the recorded data.
- (e) After making presentation you cannot save it for future use.
- $(f)$  We cannot change the name of file/folder.
- Clip Art is a single piece of ready made Art.  $(g)$

बताएं कि निम्नलिखित कथन सही है या गलत। (कोई भी पांच प्रयास करें।)

 $1 \times 5 = 5$ 

- टास्कबार आमतौर पर डेस्कटॉप के शीर्ष पर स्थित होता है।  $(\overline{a})$
- (ख) स्कैनर एक फोटो स्टेट मशीन की तरह काम करता है।
- ROM एक Non-Volatile मेमोरी है।  $(\Pi)$

Class 9th

 $\overline{2}$ 

**Computer Science** 

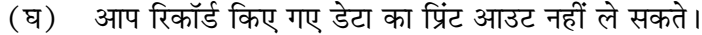

- (ङ) प्रस्तुति बनाने के बाद आप इसे भी भविष्य में उपयोग के लिए सहेज नहीं सकते।
- (च) हम फाइल/फोल्डर का नाम नहीं बदल सकते।

(छ) क्लिप आर्ट तैयार किए गए आर्ट का एक टुकड़ा है।

 $3(a)$  Write a note on the unit of memory. 3

## $Or$

What is Light Pen?

# $Or$

Write Characteristics of computer system. 3

(क) मेमोरी की इकाई पर एक नोट लिखिए ? 3

या

लाइट पेन क्या है ?

# या

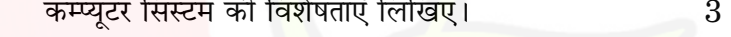

(b) Write the basic functions of Operating System.

3

 $Or$ 

What is window explorer? What are the five views of window explorer?

(ख) ऑपरेटिंग सिस्टम के मूल कार्य लिखें। 3

## या

विंडो एक्सप्लोरर क्या है? विंडो एक्सप्लोरर के पांच दृश्य क्या है ?

 $(c)$  What are the various types of RAM?  $\mathbf{3}$ 

## $Or$

Class 9th

3

**Computer Science** 

List the components of computers.

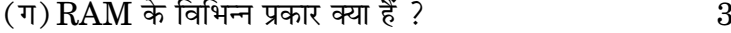

## या

कम्प्यूटर के घटकों की सूची बनाएं।

 $(d)$  Write the steps to create file or folder.  $\overline{2}$ 

#### $Or$

What are the advantages of Operating System?

(घ) फ़ाइल या फ़ोल्डर बनाने के लिए चरण लिखें।  $\overline{2}$ 

#### या

ऑपरेटिंग सिस्टम के फायदे क्या हैं ?

 $4. (a)$  Name the three basic font styles used in text.

 $\overline{2}$ 

3

# $O_r$

What is undo command?

(क)Text में उपयोग की जाने वाली तीन <mark>मू</mark>ल फॉन्ट शैलियों को नाम दें।  $\overline{2}$ 

या

Undo command क्या हैं ?

## $(b)$  How you edit a document text?

# $Or$

How you will add and remove the header and footer?

(ख) आप दस्तावेज़ Text को कैसे Edit करते हैं ? 3

या

आप header and footer को कैसे जोड़ेंगे और निकालेंगे? 3

 $\overline{\mathbf{4}}$ Class 9th **Computer Science** 

 $(c)$  How you will open a document?

How you will close a document?

## $Or$

 $Or$ 

Explain the function of

 $(i)$  Ctrl + c,  $(ii)$  Ctrl + x,  $(iii)$  Ctrl + v

(ग) आप एक दस्तावेज़ कैसे खोलेंगे ?

## या

आप एक दस्तावेज़ को कैसे बंद करेंगे ?

या

 $(i)$  Ctrl + C,  $(ii)$  Ctrl + X,  $(iii)$  Ctrl + V का कार्य समझाइए।

 $5(a)$  Describe the different type of ribbon and their function.  $\overline{2}$ 

#### $Or$

How will you insert picture in your presentation?

 $(\overline{\sigma})$  Ribbon के विभिन्न प्रकार और उनके कार्य का वर्णन करें। 2

या

आप अपनी Presentation में तस्वीर कैसे डालेंगे ?

 $(b)$  What are the steps to insert transition effect?

 $\overline{2}$ 

## $Or$

How will you create presentation by sample template?  $\overline{2}$ 

(ख) Transition effect डालने के लिए क्या कदम हैं ?  $\overline{2}$ 

Class 9th

 $5\phantom{.0}$ 

**Computer Science** 

# Downloaded from cclchapter.com

3

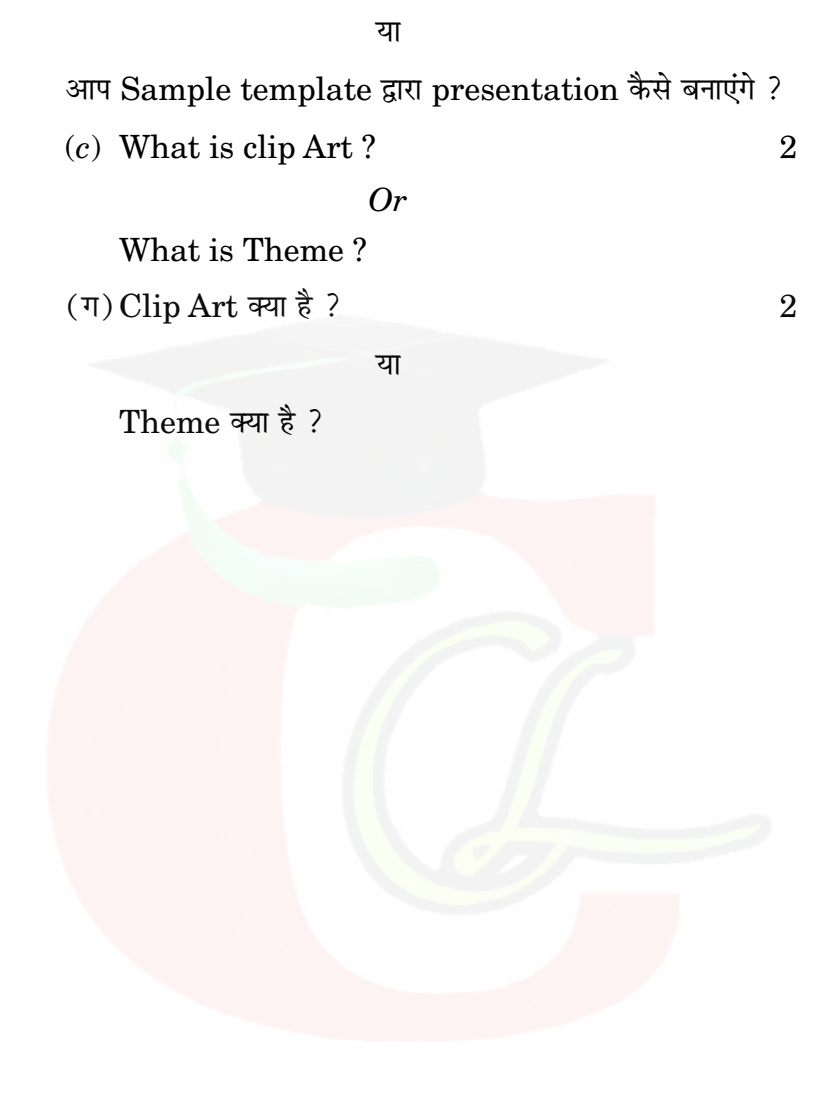

Class 9th

 $\,6\,$ 

**Computer Science**